**P18**

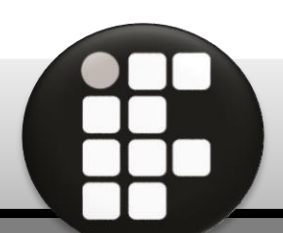

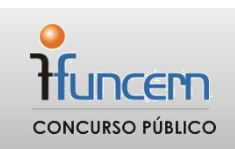

# **CADERNO DE PROVAS ESCRITAS 24 de setembro de 2017**

## **Manutenção e Suporte em Informática**

**EDITAL Nº 22/2016-REITORIA/IFRN INSTITUTO FEDERAL DO RIO GRANDE DO NORTE** PROFESSOR DE ENSINO BÁSICO, TÉCNICO E TECNOLÓGICO

## **INSTRUÇÕES GERAIS PARA A REALIZAÇÃO DA PROVA**

Use apenas **caneta** esferográfica com material transparente com tinta na cor **azul ou preta**.

Escreva o seu nome completo e o número do seu documento de identificação no espaço indicado nesta capa.

A prova terá **duração** máxima de **4 (quatro) horas**, incluindo o tempo para responder a todas as questões do Caderno de Provas e preencher as Folhas de Respostas.

Confira, com a máxima atenção, o Caderno de Provas, observando o número de questões contidas e se há defeito(s) de encadernação e/ou de impressão que dificultem a leitura.

A quantidade de questões e respectivas pontuações desta prova estão apresentadas a seguir:

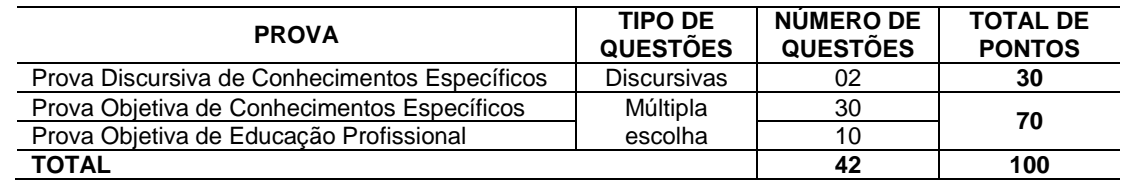

Confira, com a máxima atenção, se os dados (nome do candidato, inscrição, CPF e matéria/disciplina) constantes na **Folha de Respostas de Múltipla Escolha** e nas **Folhas de Respostas Discursivas** estão corretos.

Em havendo falhas em quaisquer Folhas de Respostas, comunique imediatamente ao fiscal de sala.

As Folhas de Respostas não poderão ser dobradas, amassadas ou danificadas. Em hipótese alguma, serão substituídas.

Assine as Folhas de Respostas no espaço apropriado.

Ao retirar-se definitivamente da sala, **entregue todas as Folhas de Respostas ao fiscal**. O **Caderno de Provas**  somente poderá ser levado depois de **transcorridas 4 (quatro) horas** do início da aplicação da prova.

## **INSTRUÇÕES ESPECÍFICAS PARA AS QUESTÕES DISCURSIVAS**

As questões discursivas deverão ser respondidas unicamente no espaço destinado para cada resposta. Respostas redigidas fora do espaço reservado serão desconsideradas.

As Folhas de Respostas**, num total de duas** (uma para cada questão), contêm os espaços destinados às respostas das duas questões discursivas.

## **INSTRUÇÕES ESPECÍFICAS PARA AS QUESTÕES DE MÚLTIPLA ESCOLHA**

Para cada questão de múltipla escolha, há apenas **1 (uma) opção** de resposta correta.

Transfira as respostas para a **Folha de Respostas de Múltipla Escolha** somente quando não mais pretender fazer modificações. Não ultrapasse o **limite dos círculos** na Folha de Respostas.

**NOME COMPLETO: CPF:**

## **PROVA DISCURSIVA DE CONHECIMENTOS ESPECÍFICOS**

#### ESTAS QUESTÕES DEVERÃO SER RESPONDIDAS NAS **FOLHAS DE RESPOSTAS DISCURSIVAS**, MANTENDO O MEMORIAL DE CÁLCULO, QUANDO FOR O CASO.

#### **Questão 1**

Por possuírem dispositivos delicados na sua construção, os equipamentos eletrônicos e de informática, requerem certos cuidados quando da sua instalação, da sua operação e do seu manuseio. Precauções ainda maiores são necessárias para a sua manutenção, seja ela preventiva ou corretiva.

Em relação a essas observações, descreva os procedimentos técnicos adequados para a realização de manutenção corretiva e preventiva de equipamentos de informática no que tange à proteção contra danos físicos (ao equipamento e à pessoa). Aponte causas e riscos desse processo.

#### **Questão 2**

Para a configuração em RAID (*Array of Independent Disk*), um computador disponibiliza as seguintes combinações: RAID0, RAID1, RAID5 e RAID6.

Considerando que o computador tem seis discos rígidos de 500GB cada, responda as questões abaixo.

- a) Para que servem as combinações? Como seriam feitas?
- b) Quantos discos lógicos o sistema operacional irá apresentar? Qual o tamanho de cada disco lógico?
- c) Qual a vantagem e a desvantagem das combinações?

## **PROVA OBJETIVA DE CONHECIMENTOS ESPECÍFICOS**

AS RESPOSTAS DESTAS QUESTÕES DEVERÃO SER ASSINALADAS NA **FOLHA DE RESPOSTAS DAS QUESTÕES DE MÚLTIPLA ESCOLHA**.

**1.** Um pente de memória defeituoso pode causar diferentes falhas na utilização de um computador. É recomendado que se faça um diagnóstico das memórias principais (RAM) em caso de falhas intermitentes ou de não inicialização do sistema operacional.

Para esse fim, são adequados os programas

- A) Diagnóstico de Memória do Windows e MemTest64™.
- B) Diagnóstico de Memória do Windows e MemTest86™.
- C) Monitor do Sistema do Windows e MemTest86™.
- D) Monitor do Sistema do Windows e MemTest64™.
- **2.** Uma prática muito comum em atendimento de suporte ao usuário de computadores (*helpdesk*) é a utilização de programas de acesso remoto, que permite ao técnico acessar à distância o computador do cliente, podendo efetuar as configurações e as instalações necessárias.

São softwares de acesso remoto:

- A) TeamViewer, Logmein e Chrome RDP.
- B) VirtualDub, ChromeCast e VirtualBox.
- C) Blender, OpenShot e Premiere ADB.
- D) Logic Pro X, AvideMux e CakeWalker.
- **3.** A utilização de softwares que retornem informações do sistema, incluindo o *hardware* da máquina, permite descobrir características de um computador.

São exemplos desse tipo de software:

- A) CPU-Z, GPU-Z e Bluestacks.
- B) PCWizard, Belarc e Revo-U.
- C) Aida64, Speccy e HwiNFO.
- D) Everest, HDTune e Macrium.
- **4.** Ao se deparar com um computador com defeito, um técnico percebeu que o equipamento não estava ligando. Após alguns testes, ele desconfiou de falhas na fonte de alimentação. Sabendo que a fonte é do padrão ATX, há uma forma de simular o sinal de Power On (ligar), para que a fonte ative as principais tensões de saída.

Essa simulação é feita por meio de uma ligação (*jumper*) entre os fios

- A) verde e preto do conector 20+4 ATX.
- B) azul e preto do conector 20+4 ATX.
- C) verde e branco do conector 20+4 ATX.
- D) azul e branco do conector 20+4 ATX.

**5.** Há programas que realizam a duplicação ou a clonagem de discos, permitindo que se crie uma imagem ou um "espelho" da instalação corrente para replicação em vários computadores.

Possuem essa funcionalidade os softwares

- A) Acronis, Clonezilla e EaseUS Todo Backup.
- B) HDClone, FrostWire e AOMEI Partition Assistant.
- C) BearShare, Paragon e Symantec Norton Ghost.
- D) Dcfldd, InkScape e Macrium Reflect Free.
- **6.** Normalmente, em sua entrada, as fontes de alimentação de equipamentos eletrônicos possuem um circuito de proteção contra falhas da rede ou do equipamento.

Entre os dispositivos que fazem parte desse circuito, está o

- A) varistor, que tem a função de proteção contra sobrecarga.
- B) indutor, que tem a função de proteção contra subtensão.
- C) termistor, que tem a função de proteção contra sobretensão.
- D) fusível, que tem a função de proteção contra sobrecorrente.
- **7.** Analise a imagem a seguir, que representa o circuito de entrada de uma fonte do padrão ATX.

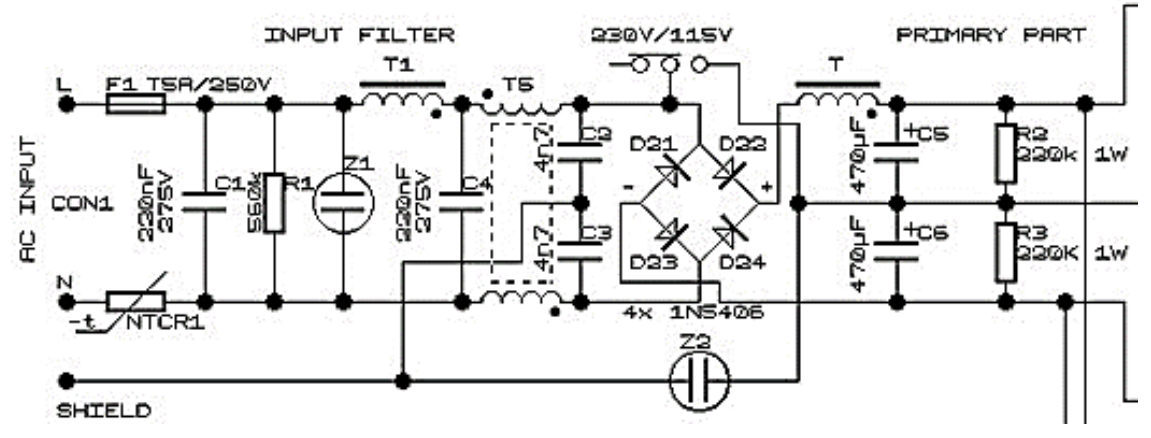

Fonte: TORRES, Gabriel. **Anatomia das Fontes de Alimentação Chaveadas**. 2006. Disponível em: <http://bit.ly/2oN8Liy>. Acesso em: 12 jul. 2017.

Os componentes do circuito

- A) T1 e T são indutores com núcleo de ferrite, que servem para auxiliar na filtragem da tensão de entrada.
- B) Z1 e Z2 são capacitores do tipo Zener, que servem para auxiliar na regulagem da tensão de entrada.
- C) C2 e C3 são chamados "capacitores em Y", que servem para auxiliar na correção do fator de potência da entrada.
- D) C1 e C4 são chamados "capacitores em X", que servem para auxiliar na regulagem do fator de potência da entrada.
- **8.** Um dos procedimentos de manutenção preventiva periódica recomendado para o sistema operacional Ubuntu é executar o comando
	- A) sudo apt update, utilizado para instalar a versão mais recente do sistema operacional.
	- B) sudo apt autoremove, utilizado para efetuar a limpeza da lixeira do usuário ativo.
	- C) sudo apt autoclean, utilizado para efetuar a limpeza das lixeiras de todos os usuários.
	- D) sudo apt upgrade, utilizado para instalar a versão mais recente dos pacotes instalados.

**9.** Em seus circuitos, a maioria das fontes de alimentação chaveadas utilizam a técnica de Modulação por Largura de Pulso.

Nesse caso, a referida técnica é utilizada com a função de

- A) corrigir ativamente o fator de potência da fonte.
- B) dividir a tensão destinada aos circuitos da placa mãe.
- C) controlar a potência entregue na saída da fonte.
- D) filtrar os transientes gerados pela variação da frequência.
- **10.** Nos computadores portáteis, as baterias de
	- A) níquel-hidreto metálico (Ni-MH) são leves e não suscetíveis ao efeito memória.
	- B) níquel-cádmio (NiCd) são tóxicas e suscetíveis ao efeito memória.
	- C) íon de polímero (Li-Po) são ultrapassadas e pouco suscetíveis ao efeito memória.
	- D) íon de lítio (Li-Ion) são tóxicas e suscetíveis ao efeito memória.
- **11.** Ao ligar um computador de mesa, o usuário percebe que não aparece a área de trabalho do sistema operacional na tela. No monitor aparece uma mensagem de falta de sinal de vídeo ou de cabo desconectado; e o *power led* do computador acende. Não se ouve qualquer bipe e não parece haver acesso ao disco rígido.

Para se efetuar a manutenção corretiva desse computador, uma maneira adequada é iniciar os procedimentos pela verificação

- A) de mau contado na memória.
- B) da tensão da fonte de alimentação.
- C) da instalação do sistema operacional.
- D) de mau contato no leitor de disco ótico.
- **12.** Em sistemas operacionais Linux, existe a possibilidade de usar diversas interfaces gráficas ou *desktop environments* nas várias distribuições existentes.

São exemplos de *desktop environments* os ambientes

- A) Mint, MATE, Gimp e KDE.
- B) Pantheon, XFCE, KDE e Gnome.
- C) XFCE, Gnome, Deepin e Mint.
- D) MATE, Unity, Pantheon e Gimp.
- **13.** Por serem movimentados constantemente, os computadores portáteis podem vir a apresentar defeitos de "solda fria" na sua placa principal, provocando sintomas que vão desde pequenos travamentos até a não geração de imagens na tela.

Entre as soluções para esses defeitos, utiliza-se a técnica de

- A) Reballing, que consiste na substituição da solda BGA de chumbo por esferas de cobre, aumentando a condutividade e a resistência mecânica da solda.
- B) Reflow, que consiste em aquecer as esferas BGA por meio de um preaquecedor (*preheater*), para melhorar o processo de adesão térmica da solda.
- C) Reflow, que consiste em soldar novamente os componentes eletrônicos à placa, restabelecendo o contato elétrico e a resistência mecânica da solda.
- D) Reballing, que consiste na substituição das esferas BGA de chumbo por esferas de prata, aumentando a condutividade e a resistência mecânica da solda.

**14.** Considere a figura a seguir, que mostra o seletor de escalas de um multímetro digital padrão.

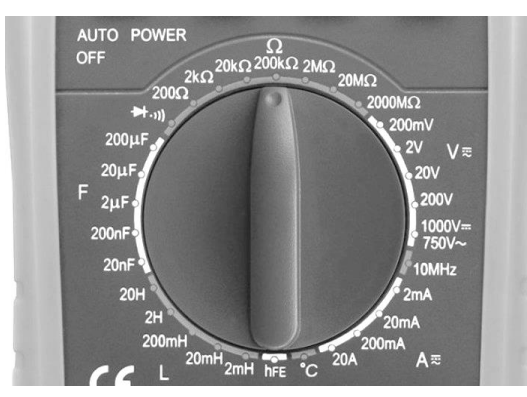

Fonte: disponível em: <http://bit.ly/2uutuNT> Acesso: 20 jul. 2017.

Em relação às escalas apresentadas, a escala

- A) L é utilizada para verificar a capacitância de indutores.
- B) F é utilizada para verificar a corrente de fusíveis.
- C) hFE é utilizada para medir o ganho de transistores.
- D) V é utilizada para medir o ganho de tiristores.

15. As memórias podem ser classificadas em voláteis e não voláteis.

Fazem uso de memórias não voláteis para armazenamento os dispositivos

- A) Cache L3, DRAM, SRAM e *digital versatile disc* (DVD).
- B) disco rígido, *pen driver*, *blu-ray disc* e disco de estado sólido.
- C) *pen driver*, DRAM, Cache L3 e disco de estado sólido.
- D) disco rígido, SRAM, *blu-ray disc* e *digital versatile disc* (DVD).
- **16.** Ao efetuar uma reinstalação do sistema operacional Ubuntu, o usuário precisou copiar arquivos que estavam na pasta de um usuário diferente do que foi definido na nova instalação. Ao tentar acessar esses arquivos, o usuário responsável pela instalação recebeu a informação de que não tem permissão para abrir os arquivos.

Sabendo que o usuário do sistema atual é "chagas" e que ele está utilizando o terminal (modo texto) no diretório que contém os arquivos, o operador, deve, a fim de modificar o proprietário dos arquivos para o usuário corrente, executar o comando

- A) sudo chmod chagas  $-750$  \*
- B) sudo chmod chagas:chagas \*
- C) sudo chown chagas  $-rxw *$
- D) sudo chown chagas:chagas \*
- **17.** Ao vender um computador usado, o proprietário corre o risco de ter seus dados recuperados, mesmo que o disco rígido tenha sido formatado.

Para evitar situação como esta, antes de vender o computador, o proprietário deve executar o software

- A) Ccleaner.
- B) DBAN.
- C) DiskView.
- D) DRevitalize.

**18.** A arquitetura do *no break* define a forma como ele trabalha e o quão seguro estão os equipamentos conectados a ele.

Nesse sentido, o *no break*

- A) *on line* é mais seguro que *line interactive*, e seu circuito inversor fica constantemente ligado.
- B) *line interactive* é mais seguro que *on line*, e seu circuito inversor fica constantemente desligado.
- C) *standby* é o tipo mais atual, com tempo de resposta inferior a 0,1ms.
- D) *off line* é o tipo mais atual, com menor vida útil da bateria.
- **19.** Uma das características de um sistema computacional de von Neumann é que possui
	- A) duas memórias diferentes e independentes.
	- B) uma memória exclusivamente para dados.
	- C) registradores dedicados ao armazenamento dos operandos e dos resultados das operações.
	- D) barramento duplo, utilizado de forma independente para transferência de dados e instruções.
- **20.** Analise as imagens a seguir: a imagem I representa um componente; a imagem II representa uma porção de uma composição; a imagem III representa uma ampliação da imagem II; e, por sua vez, a imagem IV, uma ampliação da imagem III.

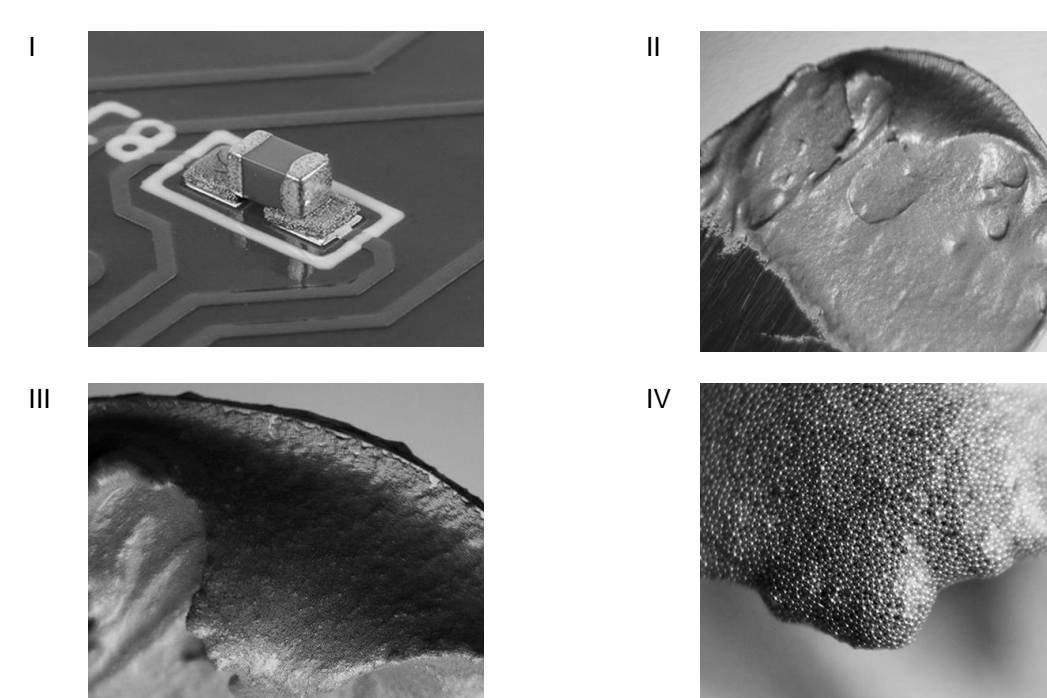

Disponível em: <http://blog.usinainfo.com.br/>. Acesso em: 14 jul. 2017.

Com base nessas informações, a composição representada nas imagens II à IV e a respectiva ferramenta de soldagem para o tipo de componente da imagem I são

- A) fluxo de solda no *clear* de composição 50/50 e ferro de solda.
- B) solda em pasta de composição 50/50 e estação de retrabalho BGA.
- C) fluxo de solda de composição 63/37 e estação de solda.
- D) solda em pasta de composição 63/37 e estação de retrabalho SMD.
- **21.** No sistema computacional, são exemplos de classes de interrupção:
	- A) *pipeline*, *timer* e E/S.
	- B) programa, falha de hardware e escalar.
	- C) *pipeline*, programa e escalar.
	- D) falha de hardware, *timer* e E/S.
- **22.** Considere a imagem a seguir, que registra parte dos componentes de uma placa-mãe.

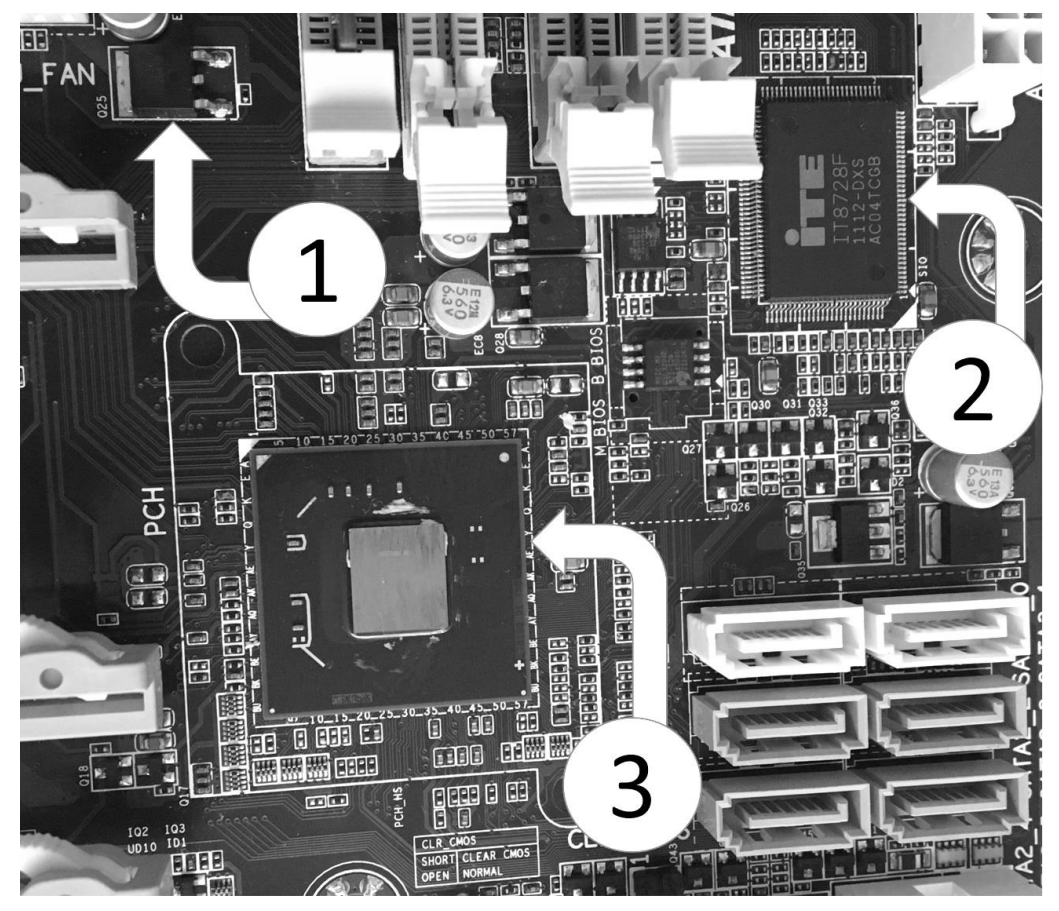

Fonte: FUNCERN, 2017

Os números 1, 2 e 3 indicam, respectivamente, componentes que foram soldados pelas técnicas

- A) SMT, SMT e BGA.
- B) SMD, BGA e BGA.
- C) BGA, BGA e SMT.
- D) BGA, SMD e SMD.
- **23.** Um defeito em impressoras do tipo *laser* é a folha impressa sair manchada ou com repetições de uma mancha na mesma folha.

Esse defeito está relacionado à

- A) lâmina de limpeza do cartucho ou ao diodo *laser*.
- B) lâmina de limpeza do cartucho ou ao depósito de resíduo de toner cheio.
- C) unidade fusora ou ao depósito de resíduo de toner cheio.
- D) unidade fusora ou ao diodo *laser*.

**24.** Considere a imagem a seguir, que apresenta o painel traseiro de uma placa-mãe do tipo micro ATX.

![](_page_8_Picture_2.jpeg)

Fonte: FUNCERN, 2017.

A placa mãe registrada na imagem apresenta conexões do tipo

- A) VGA, HDMI, SPDIF óptico e mini-din 6 pinos (PS/2).
- B) VGA, HDMI, eSATA e *firewire* 1394.
- C) DVI, *displayport*, SPDF óptico e mini-din 6 pinos (PS/2).
- D) DVI, *displayport*, eSATA e *firewire* 1394.
- **25.** Analise a imagem a seguir, que apresenta a placa de circuito do no break Staytion 600 FIT AUT.

![](_page_8_Picture_10.jpeg)

Fonte: FUNCERN, 2017.

Na imagem, a região da esfera com número

- A) 5 representa a saída da tensão alternada proveniente das baterias, a qual possui filtros de rede ativados quando falta energia na rede elétrica de entrada.
- B) 1 representa o circuito inversor, o qual transforma a tensão contínua da bateria em tensão de saída alternada quando falta energia na rede elétrica de entrada.
- C) 2 representa o circuito de medição e de carga da bateria, o qual disponibiliza uma tensão contínua de 13,8V para carregá-la quando a bateria está descarregada.
- D) 6 representa o circuito de comparação, o qual seleciona a tensão de estabilização usada quando a bateria do equipamento está descarregada.

![](_page_9_Picture_1.jpeg)

**26.** Considere a imagem abaixo, que apresenta placas de circuito do monitor AOC e2240vwa.

Fonte: FUNCERN, 2017.

O referido monitor possui iluminação *backlight* do tipo

- A) LED, conexão de áudio (*input*) e botão liga/desliga do tipo *push button*.
- B) LED, fonte externa e botão liga/desliga do tipo *touch*.
- C) CCFL, conexão de áudio (*input*) e botão liga/desliga do tipo *push button*.
- D) CCFL, fonte externa e botão liga/desliga do tipo *touch*.

**27.** São formas de organização de acesso a dados em memórias cache:

- A) Parcialmente Associativa, Acesso Aleatório e Mapeamento Direto.
- B) Mapeamento Direto, Associativa por Conjunto e Completamente Associativa.
- C) Mapeamento Aleatório, Completamente Associativa e Associativa por Conjunto.
- D) Acesso Aleatório, Mapeamento Aleatório e Parcialmente Associativa.
- **28.** As impressoras do tipo jato de tinta são produzidas utilizando basicamente duas tecnologias de cabeça de impressão: micro piezelétrico e jato de tinta térmica.

Impressoras do tipo jato de tinta térmica

- A) possuem um desempenho mais rápido que a micro piezelétrico, gerando cerca de 5.000 jatos por segundo.
- B) devem controlar o tamanho das gotas para uma impressão de melhor qualidade que a micro piezelétrico.
- C) possuem um transdutor com maior durabilidade para gerar as gotas de tinta.
- D) devem estar sempre abastecidas com tinta para evitar que a cabeça seja danificada.

**29.** Analise as placas da imagem abaixo.

![](_page_10_Picture_2.jpeg)

Fonte: FUNCERN, 2017.

As placas analisadas consistem em um *kit* de

- A) reparo, que corrige problemas na memória primária, memória secundária e memória EPROM.
- B) diagnóstico, que auxilia a identificar problemas na CPU, memória primária e *clock* da placa-mãe.
- C) *flash* EPROM Bios, que analisa os sinais de *reset* e *clock* na placa-mãe.
- D) *docking station*, que auxilia no espelhamento independente do sistema operacional instalado.

**30.** Em relação aos tipos e às tecnologias de monitores de vídeo, as telas

- A) OLED com *touchscreen* resistivas são mais sofisticadas, sendo possível múltiplos toques sem a pressão excessiva do usuário.
- B) de LCD com iluminação LED possuem um problema chamado *burn-in* devido à sua construção com camadas de TFT.
- C) OLED possuem iluminação individual por *pixel* garantindo a cor preta real, diferente das telas LCD, que apresentam a cor cinza escuro em substituição à preta.
- D) de LCD com iluminação CCFL possuem um gás entre camadas, liberando luz ultravioleta no *pixel* quando estimulado.

## **PROVA OBJETIVA DE EDUCAÇÃO PROFISSIONAL**

#### AS RESPOSTAS DESTAS QUESTÕES DEVERÃO SER ASSINALADAS NA **FOLHA DE RESPOSTAS DAS QUESTÕES DE MÚLTIPLA ESCOLHA**.

**31.** Com a publicação da Lei n. 11.892/2008, a Rede Federal de Educação Profissional, Científica e Tecnológica adquiriu uma nova institucionalidade, passando a articular educação básica, superior e profissional, de forma pluricurricular e *multicampi*. Como Instituição integrante dessa Rede, o Instituto Federal de Educação, Ciência e Tecnologia do Rio Grande do Norte-IFRN vem ampliando as suas ofertas pelos diversos *campi*, contemplando modalidades e ofertas distintas.

Considerando essa abrangência e as normatizações estabelecidas no Projeto Político-Pedagógico da Instituição, todas as ofertas do IFRN devem organizar-se por meio de

- A) cursos profissionais em nível básico; cursos de nível médio integrado ao ensino técnico; cursos superiores de tecnologia; cursos de engenharia; cursos de pós-graduação *lato sensu* de aperfeiçoamento e de especialização; e cursos de pós-graduação *stricto sensu* de mestrado profissional e mestrado acadêmico.
- B) cursos de formação inicial e continuada ou de qualificação profissional; cursos de educação profissional técnica de nível médio; cursos superiores de tecnologia, bacharelado e engenharia; cursos de licenciatura e programas especiais de formação pedagógica; cursos de pós-graduação *lato sensu*; e cursos de pós-graduação *stricto sensu*.
- C) cursos básicos de nível médio na forma concomitante; cursos de nível médio integrado ao ensino técnico; cursos superiores de tecnologia; cursos superiores de licenciatura; cursos de pós-graduação *lato sensu* de aperfeiçoamento e de especialização; e cursos de pós-graduação *stricto sensu* de mestrado acadêmico.
- D) cursos de formação inicial e continuada ou de qualificação de trabalhadores; cursos de nível médio integrado ao ensino técnico na modalidade presencial e a distância; cursos de engenharia; cursos de pós-graduação *lato sensu* de aperfeiçoamento e especialização; cursos de pós-graduação *stricto sensu* de mestrado acadêmico e mestrado profissional.
- **32.** O IFRN, de natureza jurídica de autarquia e detentora de autonomia administrativa, patrimonial, financeira, didático-pedagógica e disciplinar, declara e assume oficialmente a função social de
	- A) transmitir e gerar conhecimentos científicos e tecnológicos que possibilitem ao estudante um padrão de competência técnico-profissional, atuando no desenvolvimento de tecnologias relativas ao processo produtivo e na prestação de serviços à população, visando, dessa maneira, a compreensão do meio como condição para interferir na sociedade e transformá-la em função dos interesses coletivos.
	- B) orientar os processos de formação ̶ com base na integração e na articulação entre ciência, tecnologia, cultura e conhecimento específico ̶ no intuito de desenvolver a capacidade de investigação científica como dimensão essencial à manutenção da autonomia e dos saberes necessários ao exercício da laboralidade, que se traduzem no conjunto das ações institucionais de ensino, pesquisa e extensão.
	- C) desenvolver o estudante como ser historicamente situado, com capacidade de interferir na sua realidade para aceitá-la, rejeitá-la ou transformá-la e com capacidade de pensar e de adquirir conhecimentos que o instrumentalizem para uma compreensão mais elaborada de sua realidade individual, tornando-se, no futuro, capaz de assumir, com autonomia, a gestão social do seu entorno.
	- D) ofertar educação profissional e tecnológica ̶ de qualidade referenciada socialmente e de arquitetura político-pedagógica capaz de articular ciência, cultura, trabalho e tecnologia ̶ comprometida com a formação humana integral, com o exercício da cidadania e com a produção e a socialização do conhecimento, visando, sobretudo, a transformação da realidade na perspectiva da igualdade e da justiça sociais.

**33.** Em sua dimensão pedagógica, o Projeto Político-Pedagógico ̶PPP do IFRN prevê princípios e diretrizes norteadores de ações pedagógicas a serem desenvolvidas em sintonia com a pedagogia crítica.

Ancorando-se nesse documento institucional, são princípios orientadores da prática pedagógica do IFRN

- A) a valorização e a capacitação de educadores, a formação de atitudes e convicções, o desenvolvimento de aptidões e a percepção das relações entre sociedade-trabalho-escola.
- B) o respeito à liberdade, o apreço à tolerância, a garantia do padrão de qualidade e a deferência à pluralidade de valores culturais.
- C) a pesquisa como princípio pedagógico, o trabalho como princípio educativo, o respeito à diversidade e a interdisciplinaridade.
- D) o desenvolvimento de competências básicas e profissionais, a valorização profissional, o respeito ao ser humano e a defesa da educação como instrumento básico de conhecimento.
- **34.** A organização curricular dos cursos técnicos de nível médio no IFRN tanto se ancora em bases filosóficas, epistemológicas, metodológicas, socioculturais e legais como se orienta em concepções de sociedade, trabalho, cultura, educação, ciência e tecnologia e ser humano. Essa orientação expressa-se nos fundamentos e nos princípios do currículo integrado assumido pelo Projeto Político-Pedagógico Institucional.

Guiando-se por esse referencial, uma organização curricular situada sob tais bases deve reger-se, dentre outros, pelos seguintes princípios:

- A) entendimento da realidade concreta como síntese de múltiplas relações; respeito à pluralidade de valores e de universos culturais; e construção do conhecimento compreendida mediante as interações entre sujeito e objeto e na intersubjetividade.
- B) formação de atitudes e de valores; superação da dicotomia teoria-prática; e aptidão profissional, visando melhor adaptação para o trabalho.
- C) construção de perfis profissionais; capacidade de adaptação às diversas profissões; e desenvolvimento da iniciativa e do exercício de liderança.
- D) expressão da própria historicidade do indivíduo; desenvolvimento de habilidades instrumentais básicas para o trabalho; e flexibilização curricular que possibilite o diálogo e a aproximação entre educação básica e formação técnica.
- **35.** No Brasil, a Educação Profissional e a Educação de Jovens e Adultos ̶EJA, duas das modalidades de ensino previstas na Lei de Diretrizes e Bases da Educação Nacional ̶LDB (Lei n. 9.394/1996), passaram a ocupar maior espaço nas agendas da política educacional a partir dos anos de 1990.

Nesse contexto, há um Programa considerado pioneiro, instituído por decreto do Governo Federal em 2005 e redimensionado em 2006. Apresenta como uma das finalidades a elevação da escolaridade dos brasileiros e concebe a escola como locus integrante e atuante nas dinâmicas sociais. Trata-se do Programa

- A) Brasil Alfabetizado.
- B) Nacional de Integração da Educação Profissional com a Educação Básica na modalidade EJA (Proeja).
- C) Brasil Profissionalizado.
- D) Nacional de Acesso ao Ensino Técnico e Emprego (Pronatec).

**36.** De acordo com a Lei 11.741/2008, a educação profissional técnica de nível médio deve ser desenvolvida em duas formas: articulada com o ensino médio e subsequente.

Essa última forma objetiva ofertar cursos destinados aos estudantes que tenham concluído

- A) o ensino médio.
- B) um curso básico de auxiliar.
- C) um curso FIC de qualificação profissional.
- D) o Programa de Iniciação Tecnológica e Cidadania-ProITEC.
- **37.** Essa teoria postula que a aprendizagem ocorre quando novas ideias ou informações se relacionam com conceitos relevantes e disponíveis na estrutura cognitiva do estudante predisposto a aprender. Orienta que o conteúdo a ser trabalhado em sala de aula deve ser flexível em relação à experiência de vida do estudante. Trata-se, ainda, de uma teoria que defende a valorização dos conhecimentos prévios necessários à construção das estruturas mentais, permitindo ao estudante (re)construir conhecimentos de natureza diversa.

Trata-se da teoria da aprendizagem

- A) behaviorista.
- B) humanista.
- C) significativa.
- D) culturalista.
- **38.** De acordo com o Projeto Político-Pedagógico ̶PPP do IFRN, uma proposta educativa que vise articular educação profissional e tecnológica, educação básica e educação de jovens e adultos na perspectiva do currículo integrado deve fundamentar-se, teórico-metodologicamente, nos princípios da politecnia, da formação *omnilateral*, da interdisciplinaridade e da contextualização.

Uma ação educativa pautada por princípios dessa natureza pressupõe um perfil esperado de discentes que abarque, dentre outros, o seguinte aspecto:

- A) capacidade de domínio dos conteúdos conceituais e de seus significados nos mais diversos contextos, visando a articulação curricular e a adequação às características inerentes ao desenvolvimento cognitivo, afetivo, físico e psicológico.
- B) interesse pelo trabalho dos docentes, portando-se como agente interativo da prática educativa e demonstrando autonomia individual frente à construção do conhecimento.
- C) interesse por aprendizagens realizadas no ambiente coletivo da sala de aula com fins de desenvolver autonomia intelectual integrada ao exercício profissional.
- D) capacidade de inserção nos processos educacionais, como agente participativo e crítico da prática educativa, demonstrando autonomia intelectual e responsabilidade quanto ao que se refere à construção de seu próprio conhecimento.

**39.** Os procedimentos pedagógicos para a Educação de Jovens e Adultos ̶EJA singularizam-se em função da natureza específica do público a que se destinam. Em respeito às especificidades dessa modalidade de ensino, faz-se necessário traçar diretrizes e indicadores metodológicos a fim de auxiliar os estudantes jovens e adultos em suas construções cognitivas.

Nessa direção, o processo ensino-aprendizagem para os estudantes de cursos vinculados à modalidade EJA no IFRN pressupõe, dentre outras, a seguinte orientação:

- A) elaborar materiais de nivelamento adaptados para suprir as dificuldades dos estudantes com baixo nível de aprendizagem escolar, mesmo que isso implique alteração no currículo e, consequentemente, formação técnica diferenciada.
- B) problematizar o conhecimento sistematizado a partir da realidade local intraescolar, tendo em vista que os estudantes apresentam ritmos de aprendizagem distintos.
- C) organizar o ambiente educativo de modo a articular múltiplas atividades voltadas às diversas dimensões da formação dos jovens e dos adultos, favorecendo a transformação das informações em conhecimentos diante das situações reais de vida.
- D) desenvolver a prática profissional ao final de cada semestre letivo, objetivando recuperar, de forma imediata, as lacunas apresentadas pelos estudantes.
- **40.** Orientando-se pelas concepções defendidas no Projeto Político-Pedagógico ̶PPP, é imprescindível que o conteúdo acadêmico curricular para a educação profissional e tecnológica ofertada no IFRN
	- A) esteja associado e integrado à temática trabalho, na perspectiva de formação humana integral, constituindo-se nos fundamentos das ações da educação, da cultura, da ciência e da tecnologia.
	- B) esteja associado e integrado à realidade individual dos sujeitos, assegurando-lhes maior inserção no mundo laboral para ascenderem socialmente.
	- C) seja mediado pela construção de um raciocínio uniforme, elegendo, como principal valor do trabalho, a instrumentalidade para o sucesso econômico.
	- D) seja mediado pela qualificação profissional, associando-a ao desenvolvimento de competências básicas na perspectiva da multiprocessualidade e instrumentalidade do trabalho.